## **Contenido**

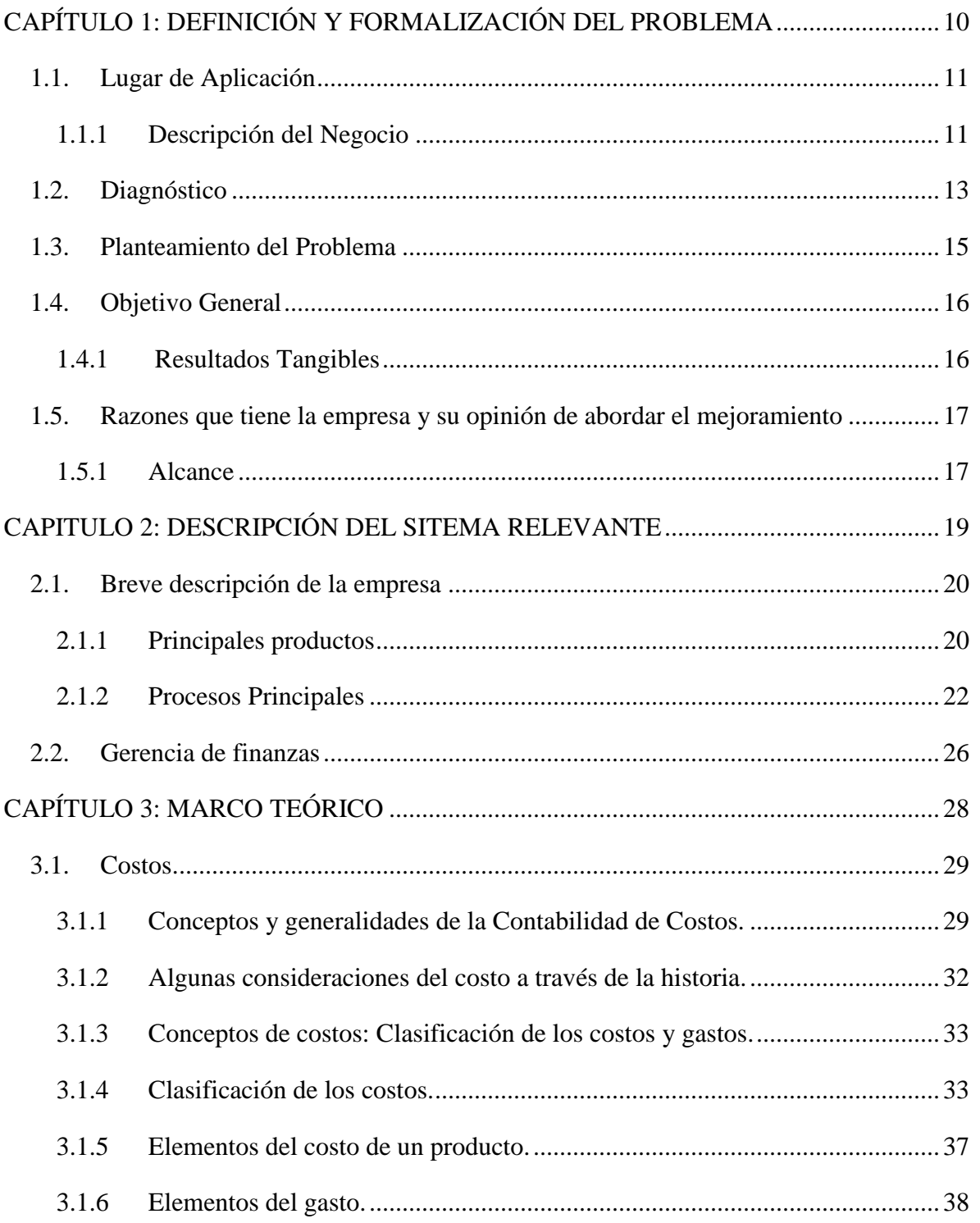

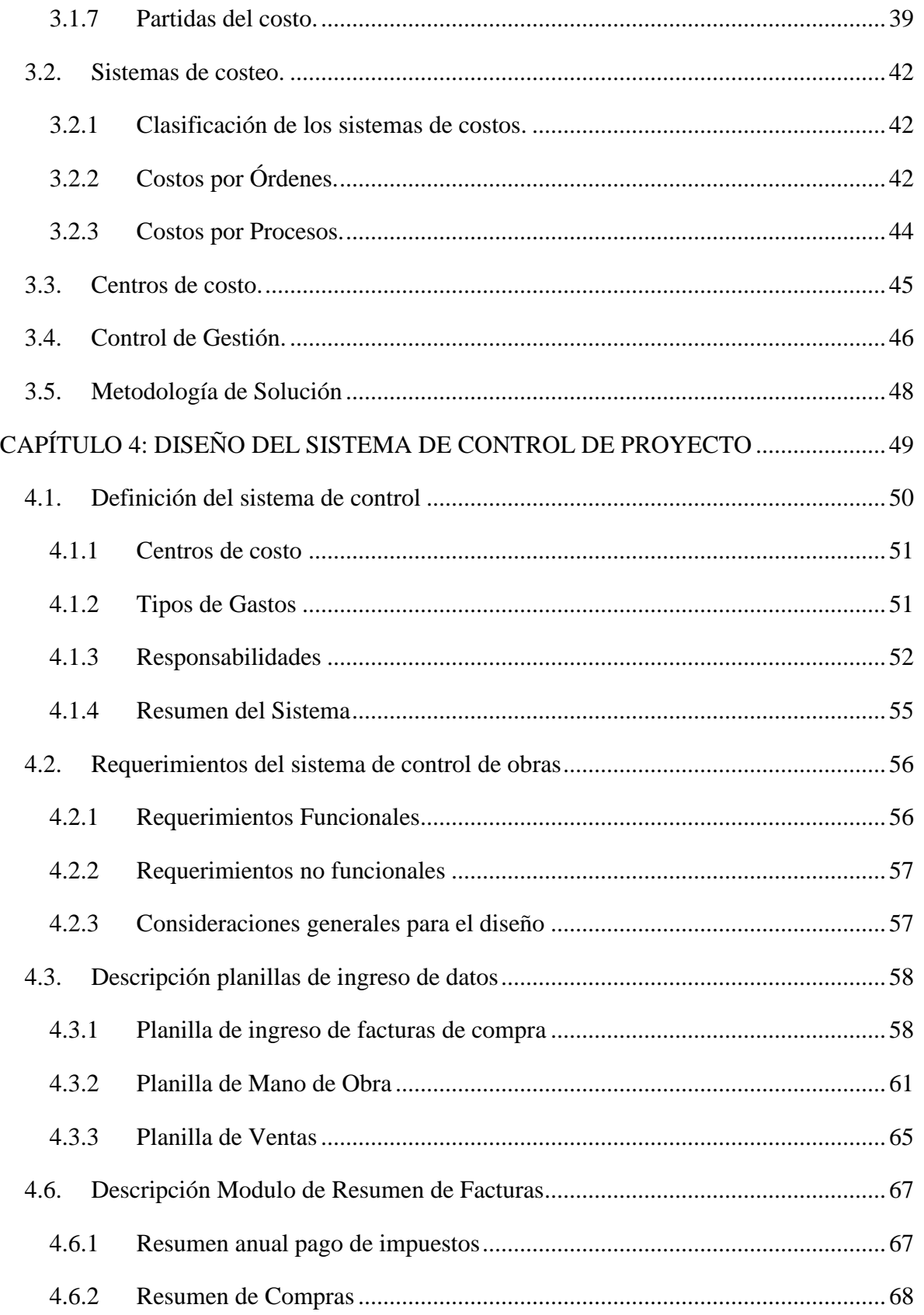

![](_page_2_Picture_15.jpeg)

## Índice de Tablas

![](_page_3_Picture_16.jpeg)

## **Índice de Ilustraciones**

![](_page_4_Picture_117.jpeg)

## **Palabras Clave**

**SpA**: Sociedad por acciones. Se crearon en virtud de la Ley 20.190 de 5 de junio de 2007, sociedad que se rige supletoriamente por las reglas de las sociedades anónimas cerradas.

**Costeo**: Su objetivo es acumular los costos de los productos o servicios de una [organización.](http://es.wikipedia.org/wiki/Organizaci%C3%B3n) La información del [costo](http://es.wikipedia.org/wiki/Costo) de un producto o servicio es usada por los gerentes para establecer los precios del producto, controlar las operaciones y desarrollar [estados financieros.](http://es.wikipedia.org/wiki/Estados_financieros)

**Factura**: Documento mercantil que refleja toda la información de una operación de compraventa. La información fundamental que aparece en una factura debe reflejar la entrega de un producto o la provisión de un servicio, junto a la fecha de devengo, además de indicar la cantidad a pagar y los impuestos correspondientes.

**Centro de costo**: Una unidad o subdivisión mínima en el proceso de registro contable en la cual se acumulan los gastos en la actividad productiva de la empresa.

**Prototipo:** Se puede referir a cualquier tipo de [máquina](http://es.wikipedia.org/wiki/M%C3%A1quina) o software en pruebas, o un objeto diseñado para una demostración.